## Download mkv player for xp zoom

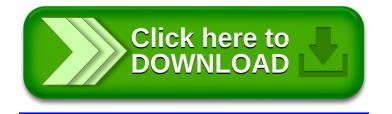